Iphone Internet Tethering Apn
>>>CLICK HERE<<<

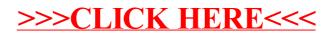